## การแต งกาย ์<br>.<br>.

เข ้ ำเรียน า. แต่งกายชุดนิสิตหรือชุดปฏิบัติการเท่านั้น **่ ( (** ่ 2. ห ้ ามใส่ รองเท <u>า</u> าแตะเข **16** าเร ี ยน

## ข้นตอนการลา

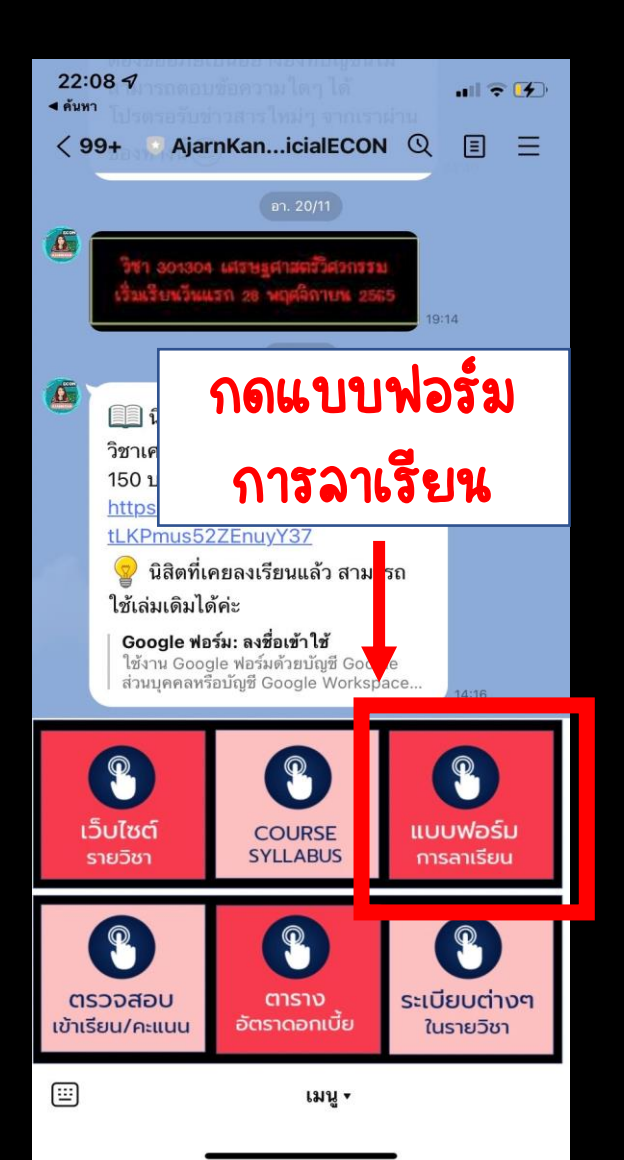

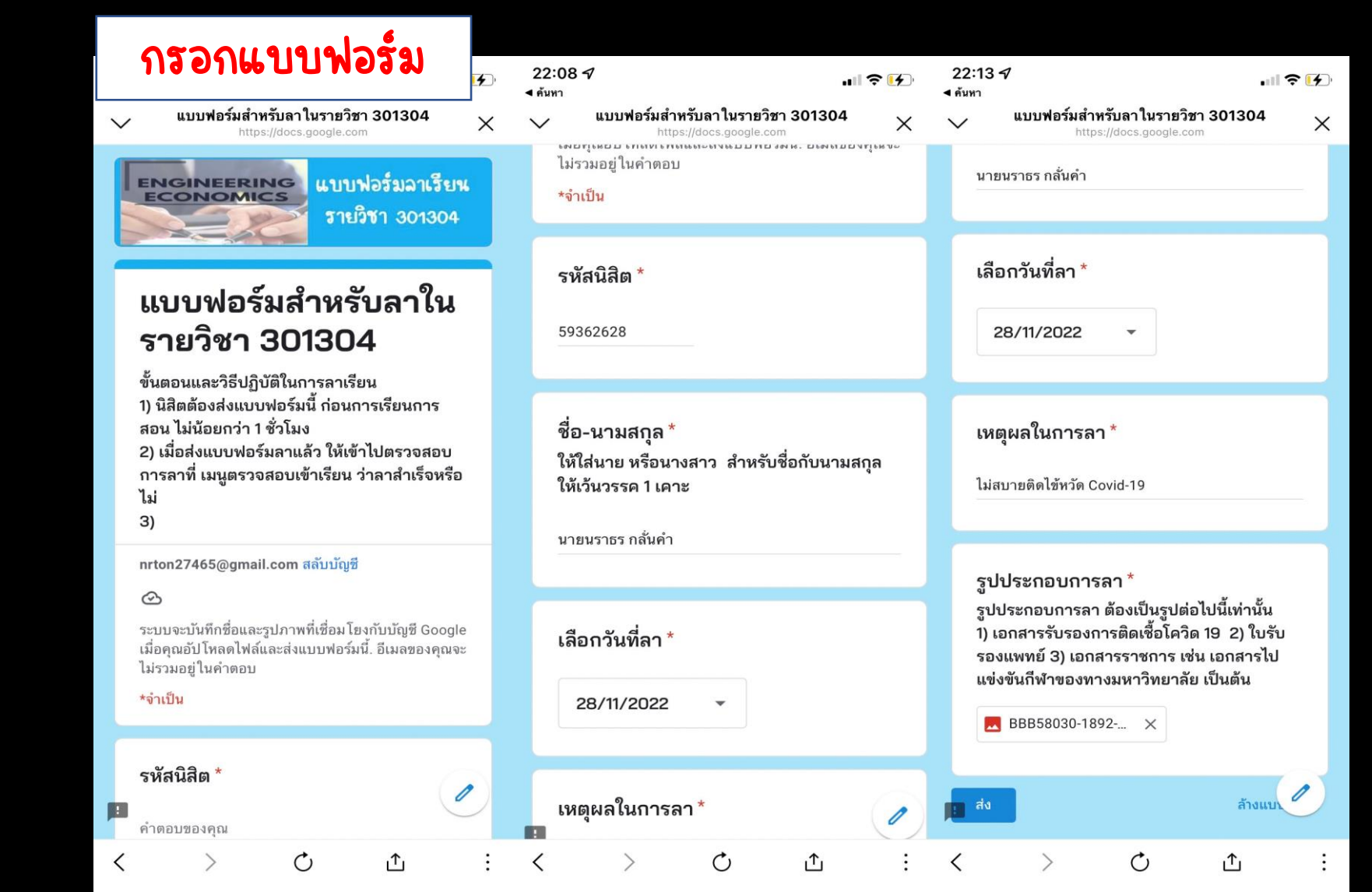

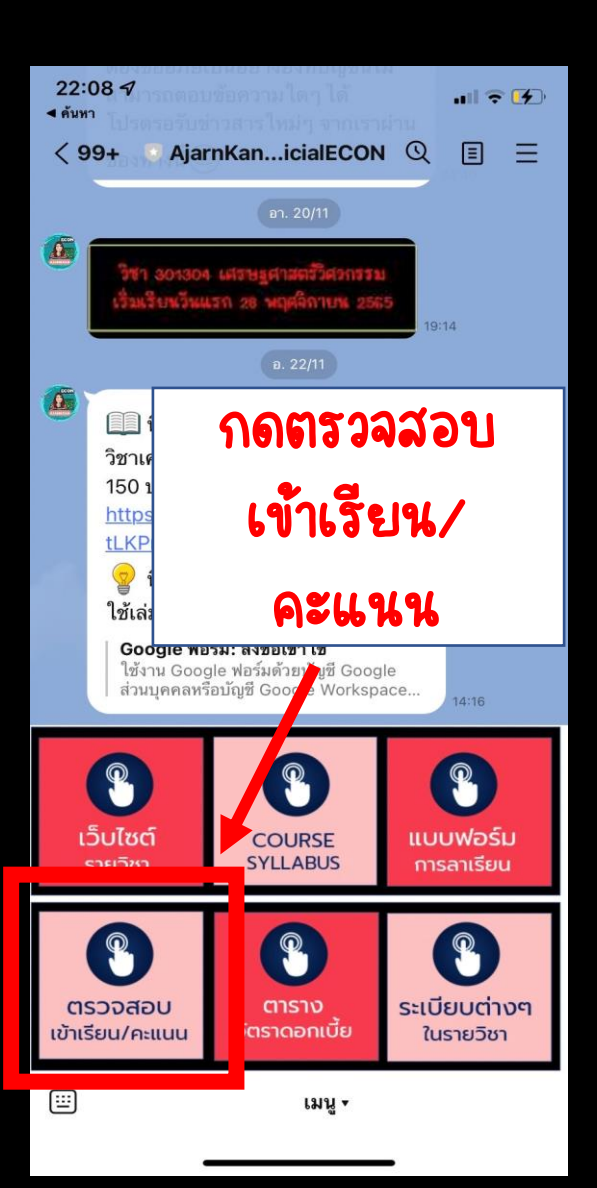

1.

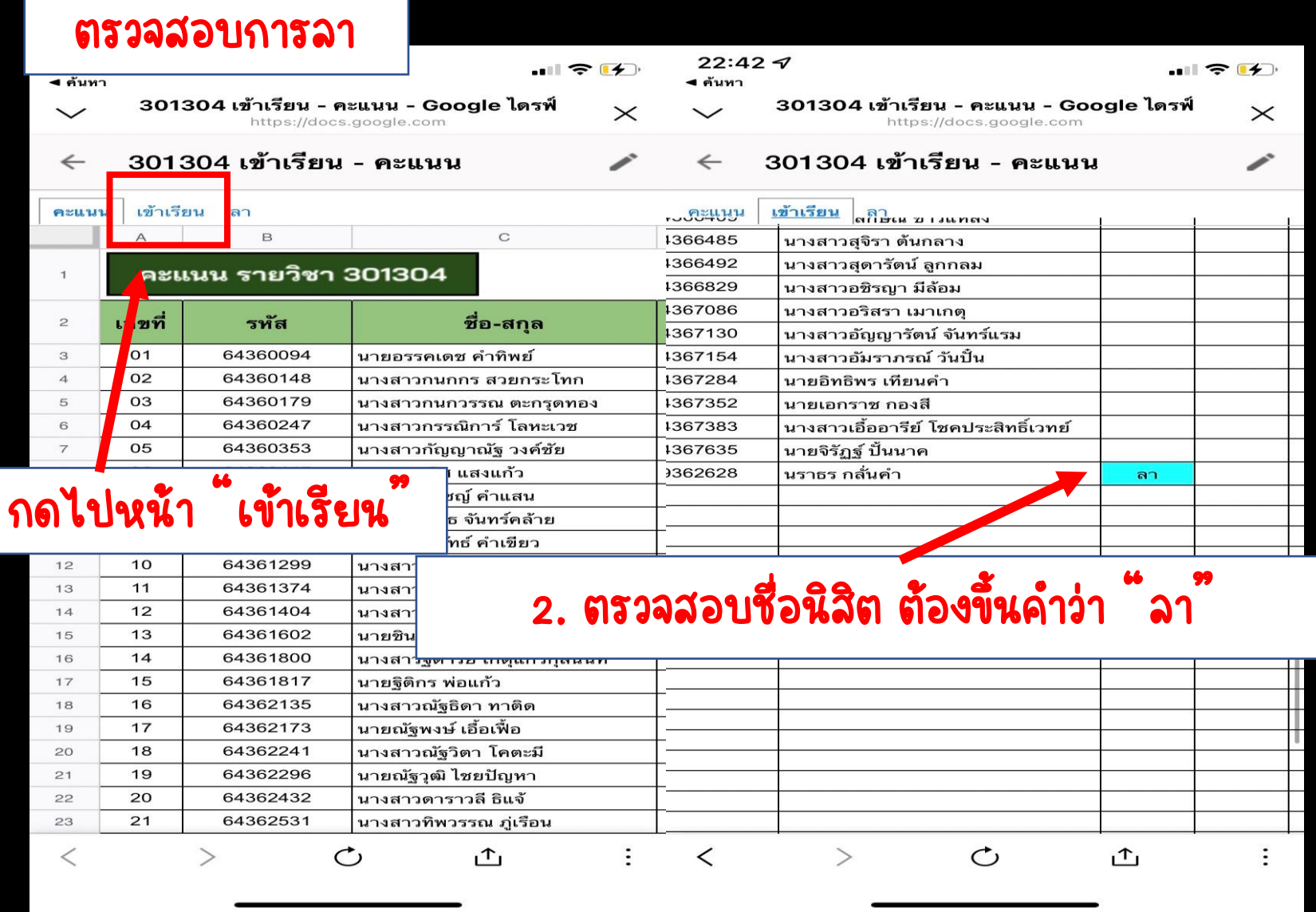

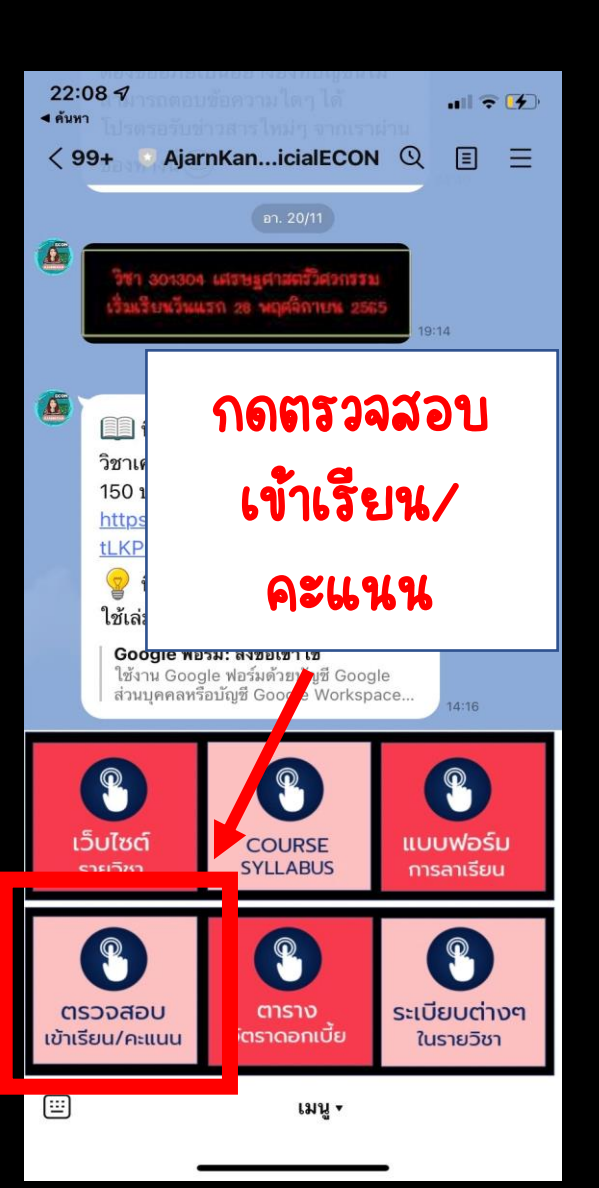

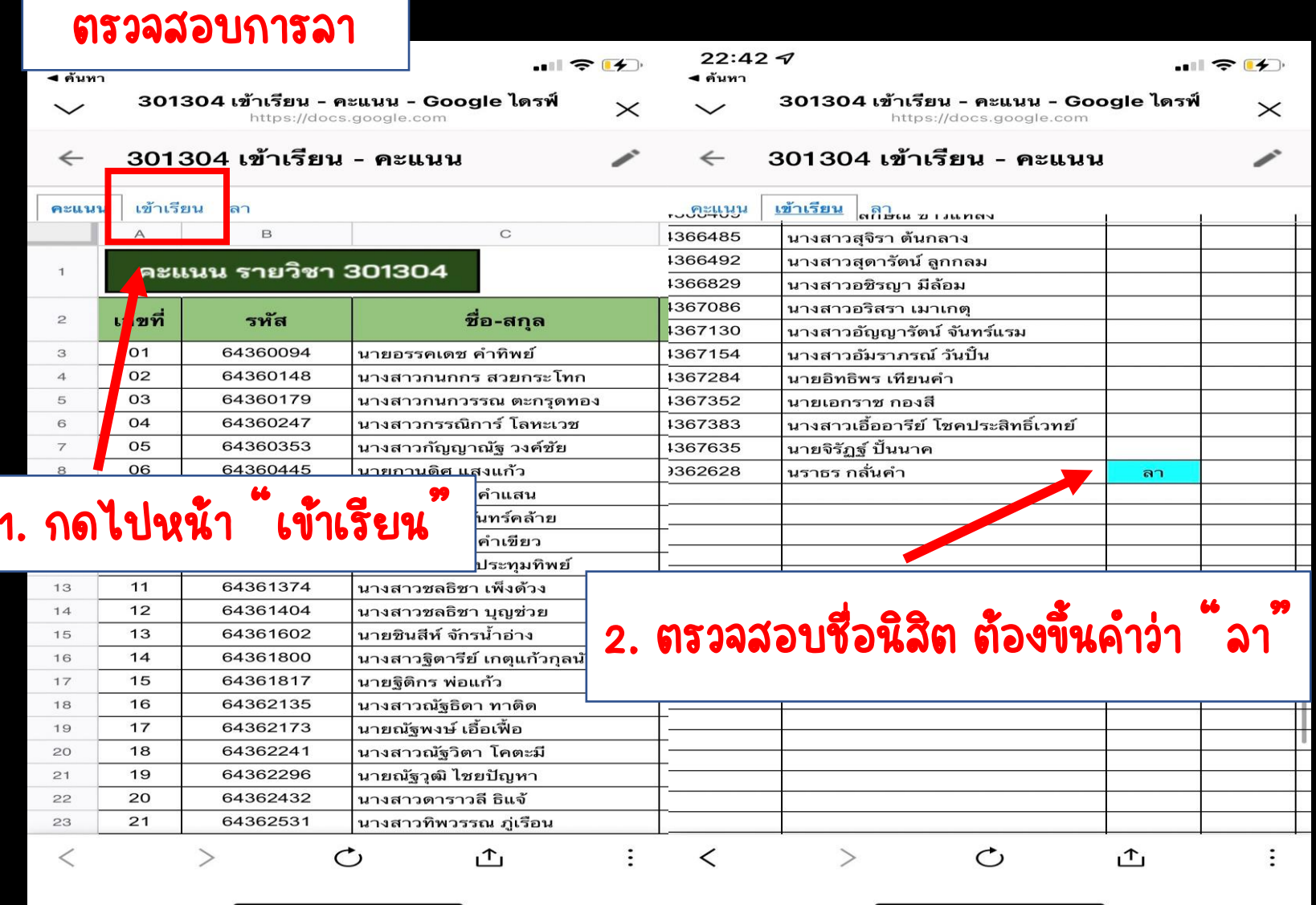

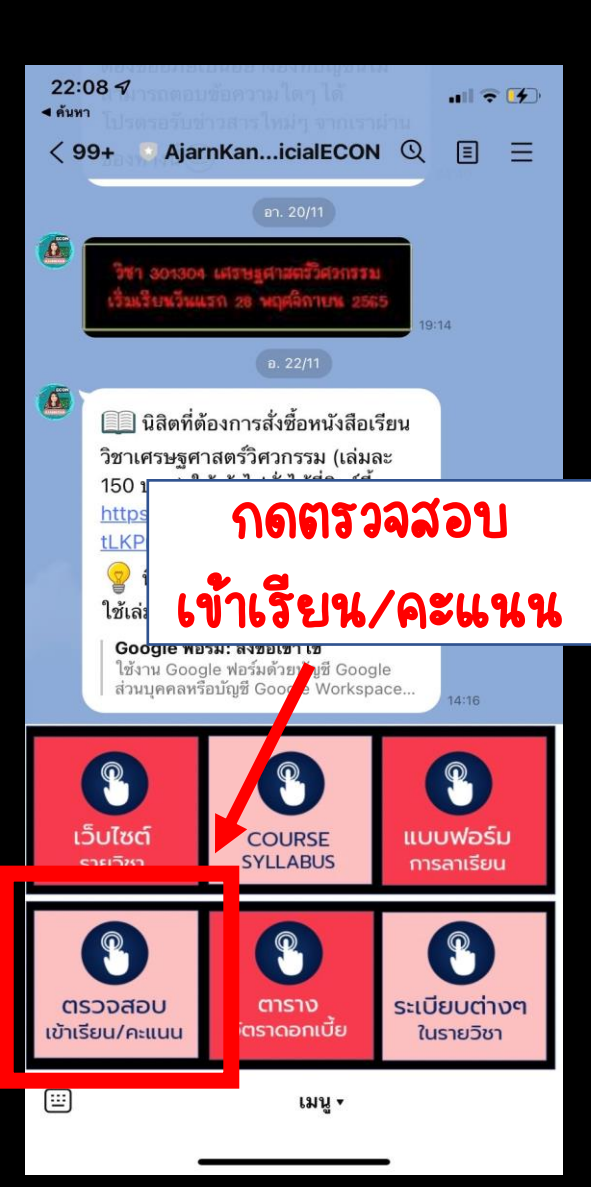

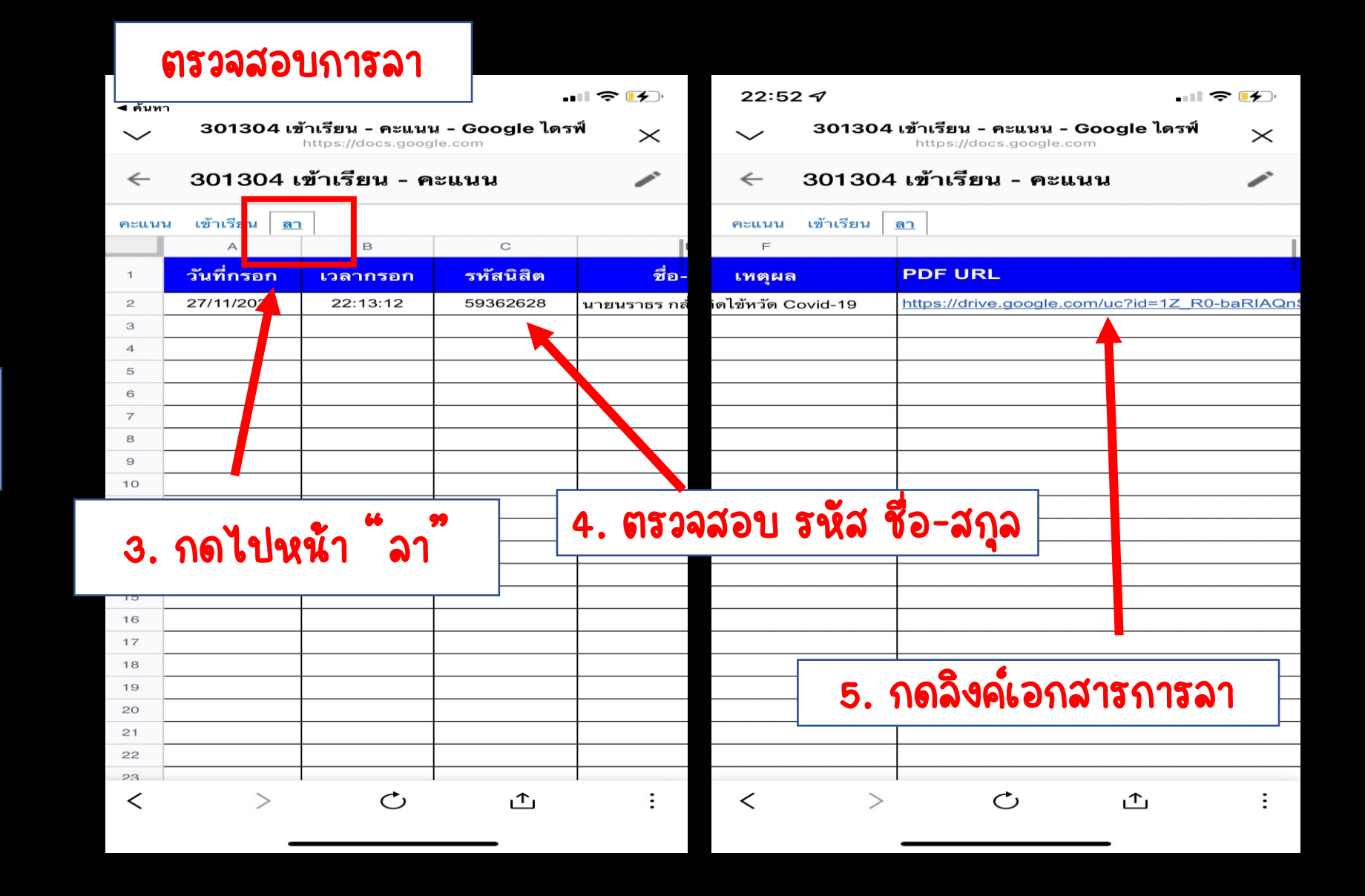

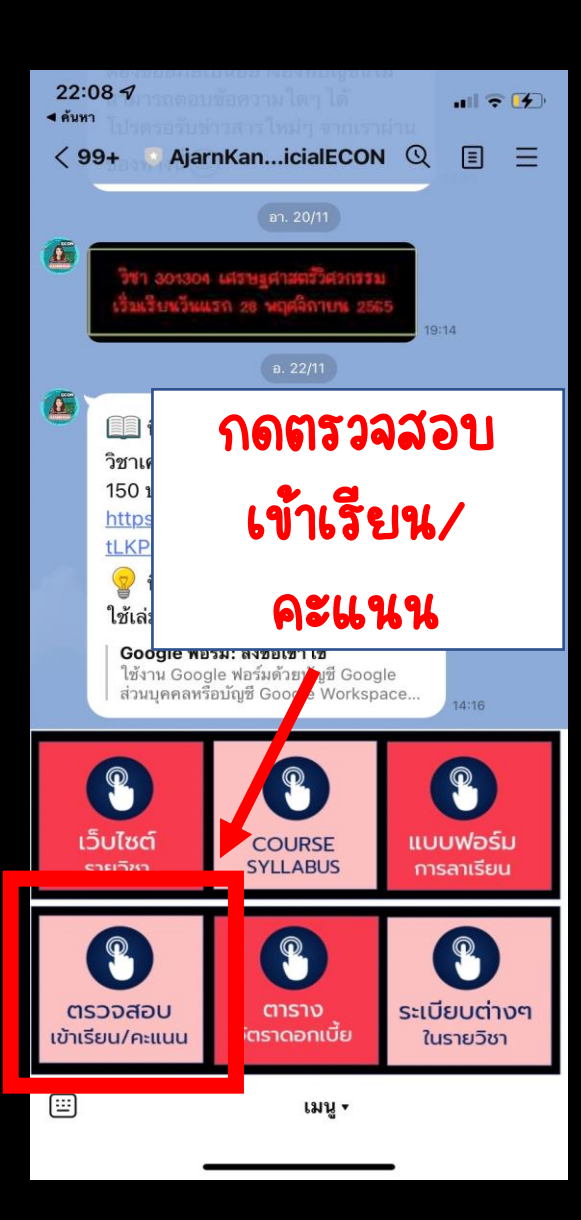

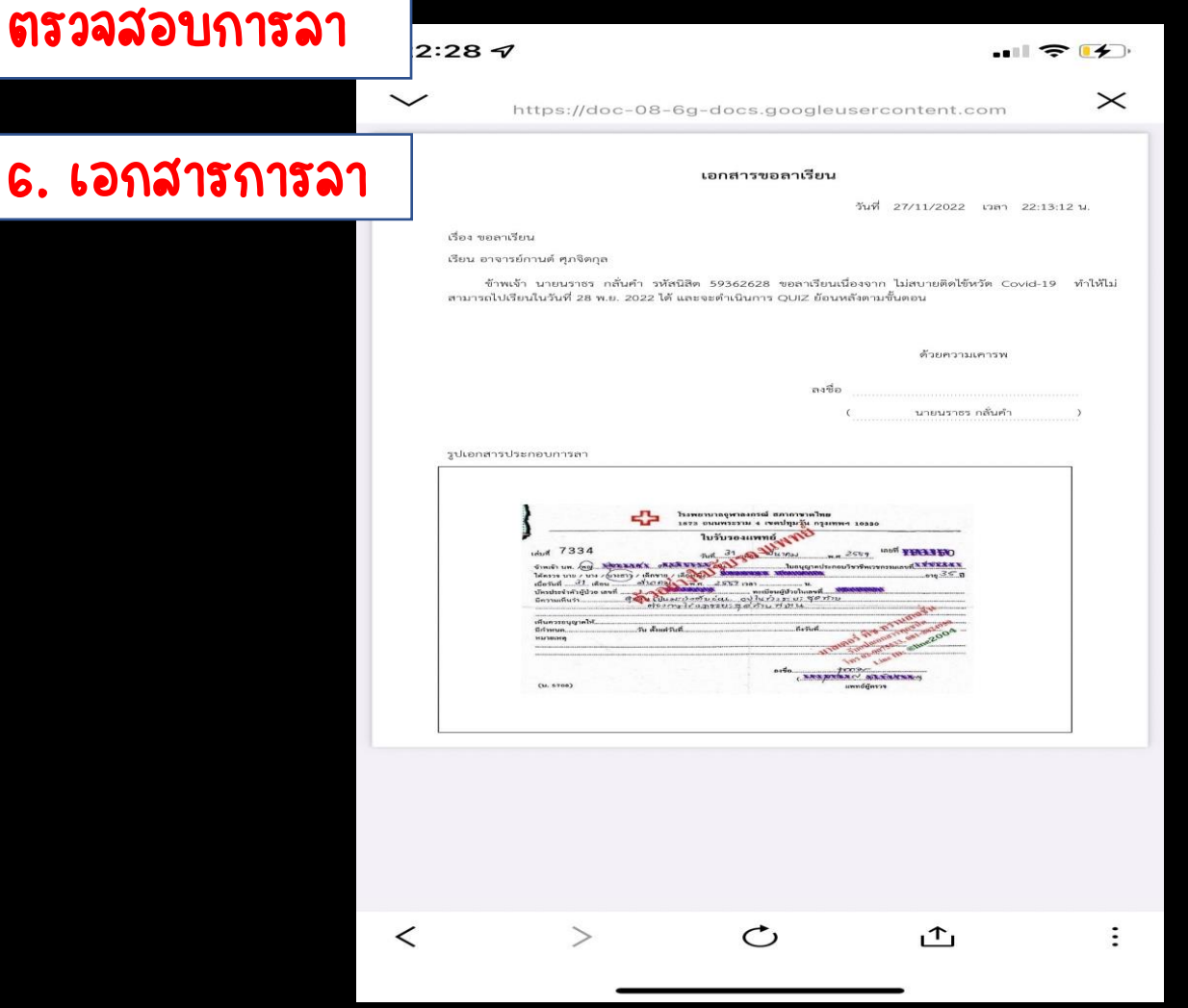

ตรวจส

Print เอกสารการลา แล้วนำไปยื่นอาจารย์เพื่อขอทำ QUIZ<br>- $\overline{\phantom{a}}$ ์<br>)<br>|  $\overline{\phantom{a}}$ ย้อนหลัง ในวันลันทร์อาทิตย์ถัดไป 17.00-19.00 น. ์<br>(  $\mathbf{c}$ 

## การแก้ QUIZ

1. แก ์<br>6 ไข QUIZ ในคาบเรียนจนกว่าจะถูก ่

2. กรณีที่แก้ **ไ**<br>-ไม่ทันในคาบเรียน ให้ ่ ส่ง QUIZ คืนให้ ้ ก ั บอาจารย แล  $\mathfrak{g}$ วตามไปแก ์<br>6 ไขในเวลา 17.00-19.00 น. ของวันเดียวกัน

3. ขาดเรียนหรือส่งงานไม่ตรงตามกำหนด **่**  $\overline{\phantom{a}}$ จะไม่มีสิทธิ์แก้ ์<br>:<br>: **b** ไข QUIZ